Parallele Lösung großer Gleichungssysteme, Wintersemester 2012/13 Aufgabenblatt 2 Prof. Dr. Peter Bastian, Pavel Hron, Ole Klein Abgabe 9. November 2009 IWR, Universität Heidelberg

ÜBUNG 3 ADJAZENZMATRIX

Sei  $I$  eine Indexmenge und  $R\subset I\times I$  eine symmetrische und reflexive Relation mit

$$
\max_{i} |\{j : (i,j) \in R\}| \leq K
$$

Definiere eine zugehörige Matrix  $E$  durch

$$
(E)_{ij} := \begin{cases} 1 & (i,j) \in R \\ 0 & \text{sonst} \end{cases}
$$

 $\text{Zeige } ||E||_2 \leqslant K.$  *5 Punkte* 

ÜBUNG 4 OPTIMALER PARAMETER FÜR DAS RICHARDSON-VERFAHREN Sei A eine symmetrische und positiv definite Matrix. Die Iterationsformel des Richardson-Verfahrens lautet

$$
x_{k+1} = x_k + \omega (b - Ax_k).
$$

Der minimale und maximale Eigenwert  $\lambda_{min}$  und  $\lambda_{max}$  von A sei bekannt.

- 1. Wie kann man die Eigenwerte der Iterationsmatrix beschränken?
- 2. Bestimmen Sie den optimalen Relaxationsparameter  $\omega$  und den dazugehörigen Spektralradius.

*5 Punkte*

ÜBUNG 5 LÖSERKONVERGENZ IN ABHÄNGIGKEIT VON DEN ANFANGSWERTEN

In dieser Aufgabe betrachten wir die Laplace-Gleichung mit homogenen Dirichlet-Randbedingungen

 $-\Delta u = 0$  in  $\Omega = (0, 1)^2 \subset \mathbb{R}^2$ ,  $u = 0$  auf  $\partial \Omega$ .

Diese Gleichung hat offensichtlich die Lösung  $u = 0$ . Wir nutzen dies aus, um das Konvergenzverhalten verschiedener Löser zu visualisieren, indem wir verschiedene Startvektoren ungleich 0 vorgeben und beobachten, wie sie durch die iterativen Löser gedämpft werden.

Dazu gibt es im Modul dune-parsolve die Datei istl.cc, in der eine Reihe Löser definiert werden. Das Jacobi- und das Gauß-Seidel-Verfahren werden in der Regel nur als Vorkonditionierer eingesetzt und finden sich daher in ISTL in der Datei preconditioners.hh. Man kann sie trotzdem als eigenständige Löser verwenden, dafür gibt es einen trivialen Löser Loop, der in jeder Iteration lediglich den Vorkonditionierer anwendet. Der Rest der Löser ist wie erwartet in der Datei solvers.hh zu finden.

Modifizieren Sie die Datei uebung02.cc so, dass sie analog zu istl.cc Löser anlegt und nacheinander VTK-Ausgaben für alle Kombinationen folgender Koomponenten erstellt:

- Löser: Jacobi, Gauß-Seidel, Steepest Descent und CG
- Startwerte: Die Startwert-Funktionen

```
u_1(x, y) = 1,
u_2(x, y) = cos(10x) + sin(10y),u_3(x, y) = cos(100x) + sin(100y)
```
• Iterationszahlen: 1, 10 oder 100 Iterationen

In der gegebenen Datei existiert die Matrix, die Sie für den direkten Einsatz der ISTL-Löser brauchen, nur innerhalb der PDELab-Klassen. Überlegen Sie sich, wie Sie diese Matrix extrahieren können (Tip: die GridOperator-Referenz der Assembler-Klasse), oder duplizieren Sie den Code, der innerhalb von PDELab die Matrix erzeugt.

Die entstehende Näherungslösung ist für die obigen Probleme jeweils gleich dem Restfehler des linearen Lösers, da die exakte Finite-Elemente-Lösung ebenfalls identisch verschwindet. Diesen Fehler können wir nun mittels ParaView visualisieren:

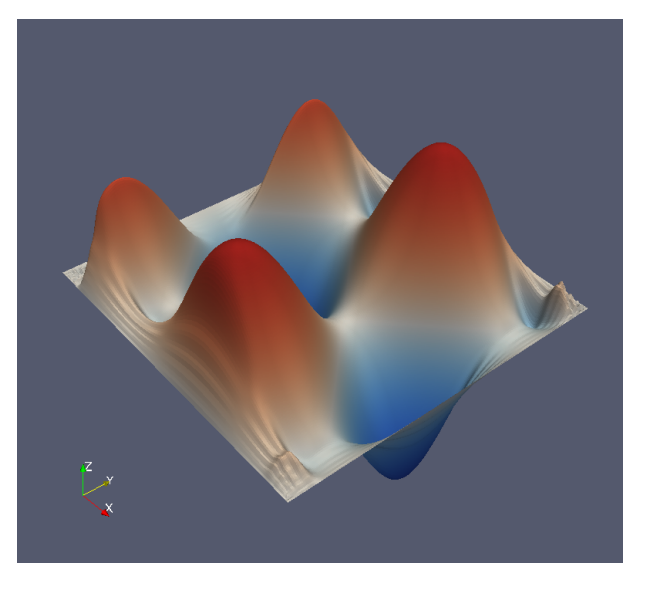

Falls Sie Ihr Programm so schreiben, dass es auch für die übrigen Iterationen passende VTK-Dateien schreibt, können Sie sich den Verlauf der Konvergenz noch besser ansehen.

Untersuchen Sie die Konvergenzrate der einzelnen Löser. Hat die Startbedingung einen Einfluss? Welche weiteren Modifikationen der Aufgabenstellung wären möglich, und was würde sich am Konvergenzverhalten ändern? in andern andern andern andern andern andern andern andern andern andern andern andern andern andern andern andern andern andern andern andern andern andern andern andern andern andern andern ander